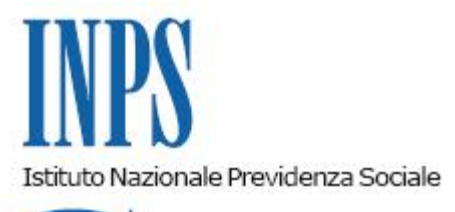

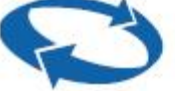

# *Direzione Centrale Entrate Direzione Centrale Tecnologia, Informatica e Innovazione*

**Roma, 14-12-2020**

### **Messaggio n. 4702**

Allegati n.1

#### OGGETTO: **Rilascio "Nuovo Cassetto Previdenziale del Contribuente" e "Comunicazione Bidirezionale 2.0"**

### **1. Nuovo Cassetto Previdenziale del Contribuente**

Il Cassetto previdenziale del contribuente permette la verifica delle principali informazioni sulla posizione contributiva tramite un unico canale di accesso. Tale strumento consente, quindi, di eseguire una effettiva "navigazione" per la ricerca dei dati utili, la ricerca in successione di singoli elementi di interesse, nonché la stampa dell'intero fascicolo (con la raccolta di tutte le caratteristiche aziendali rinvenibili nei vari archivi disponibili dell'Istituto).

Con il presente messaggio si comunica il rilascio del "Nuovo Cassetto Previdenziale del Contribuente" che dispone di un menu Multi-Gestione, dinamico, modulare e facilmente configurabile.

Ogni nuova applicazione può essere aggiunta nel sistema (e nel menu), configurandola senza dover sviluppare ulteriori servizi di integrazione.

Il "Nuovo Cassetto Previdenziale del Contribuente" si configura come una scrivania (ossia un contenitore informativo) con nuovi strumenti e con una gestione indipendente dalle applicazioni che possono essere selezionate anche contemporaneamente e vengono evidenziate tramite singole finestre.

Il nuovo sistema garantisce la presenza di tutte le attuali applicazioni esistenti nei cassetti riferiti alle varie gestioni e permette di lavorare con tutte le tipologie di posizioni contributive. Il riepilogo con i dati sintetici è attivabile su richiesta.

Il menu viene creato dinamicamente in base alla profilazione dell'utente connesso e alla tipologia della posizione contributiva (nel breve termine si prevede l'inserimento anche di specifiche funzioni relative alle posizioni relative ai datori di lavoro dipendenti pubblici).

Il manuale utente del "Nuovo cassetto Previdenziale del Contribuente" è consultabile tramite l'apposito collegamento all'"HELP", disponibile sul menu principale.

L'applicazione è raggiungibile dalla sezione "Servizi per le Aziende e Consulenti" nel sito internet istituzionale, www.inps.it.

### **2. Comunicazione Bidirezionale 2.0**

L'INPS ha da tempo avviato un radicale processo di trasformazione nella gestione delle proprie attività di *Citizen relationship management* (CRM), promuovendo la disponibilità dei servizi attraverso canali diversi, l'erogazione di una più efficace assistenza e consulenza specialistica, la semplificazione ed automazione dei processi di *back-office* e il miglioramento complessivo della qualità dei servizi.

Le richieste o le comunicazioni inviate tramite la funzionalità "Comunicazione Bidirezionale 2.0" si traducono automaticamente in quesiti di *back-office*, pervenendo alle Strutture territorialmente competenti e permettendone la gestione secondo logiche e processi già consolidati; tale funzionalità garantisce, inoltre, la storicizzazione delle comunicazioni da e verso le aziende/Amministrazioni/intermediari e la loro accessibilità all'utente dal "Nuovo Cassetto Previdenziale del Contribuente".

La funzionalità "Comunicazione Bidirezionale 2.0" del "Nuovo Cassetto Previdenziale del Contribuente" consente di:

inviare alla Struttura territorialmente competente una richiesta o una comunicazione specifica, relativa ad un ben definito ambito tra quelli presenti nel Cassetto Previdenziale (UniEmens, Versamenti, regolarità contributiva, certificazioni, etc.). L'utente dispone, a tal proposito, di link di sottolivello associati agli ambiti menzionati; in questo caso la richiesta riporta in oggetto l'indicazione del contesto e comporta l'apertura di un nuovo quesito di *backoffice* direttamente associato all'ambito di comunicazione individuato;

- allegare alla richiesta la documentazione a supporto. La funzionalità consente di caricare fino ad un massimo di tre file, allegati al quesito sotto forma di file compressi;

- visualizzare lo stato della propria richiesta (aperta, in carico, chiusa) coerentemente con lo stato del rispettivo quesito di *back-office*;

- visualizzare eventuali commenti inseriti dagli operatori di Sede al momento della modifica dello stato del quesito e l'esito finale;

ricevere comunicazioni in tempo reale tramite e-mail e SMS della protocollazione e

smistamento alla Struttura territorialmente competente e della successiva chiusura del quesito di *back-office*;

- accedere allo storico delle proprie richieste, ricercandole tramite opportuni parametri (matricola, oggetto della richiesta, stato della richiesta, data apertura e data ultimo aggiornamento) e visualizzandone il dettaglio.

Gli oggetti individuati per la comunicazione bidirezionale con le Aziende UniEMens sono elencati nell'Allegato n. 1 al presente messaggio.

Sono stati effettuati alcuni interventi sulla piattaforma di Comunicazione Bidirezionale, sia lato Cassetto previdenziale che *back-office*, volti a migliorare il livello di servizio offerto. In particolare, è stata prevista la possibilità di effettuare richieste per posizioni contributive afferenti anche ad altre gestioni la cui visibilità è legata al possesso di una delega attiva su tali posizioni. In sede di primo rilascio è possibile operare solamente per posizioni afferenti ad Aziende UniEMens. Successivamente, saranno attivate anche le altre gestioni. Per ogni richiesta selezionata è possibile contestualizzare tutto il Cassetto con la posizione contributiva selezionata, in modo che tutte le finestre visualizzate siano afferenti alla posizione corrente.

Infine, l'"Agenda Appuntamenti" è stata predisposta con la possibilità di prenotare appuntamenti anche per posizioni contributive afferenti ad altre gestioni previdenziali. Al riguardo, analogamente a quanto sopra rappresentato, in sede di primo rilascio, è possibile operare solamente per posizioni afferenti ad Aziende UniEMens. Successivamente, tale possibilità, verrà attivata anche per le altre gestioni.

> Il Direttore Generale Gabriella Di Michele

Sono presenti i seguenti allegati:

Allegato N.1

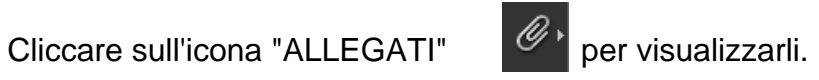

# Allegato 1

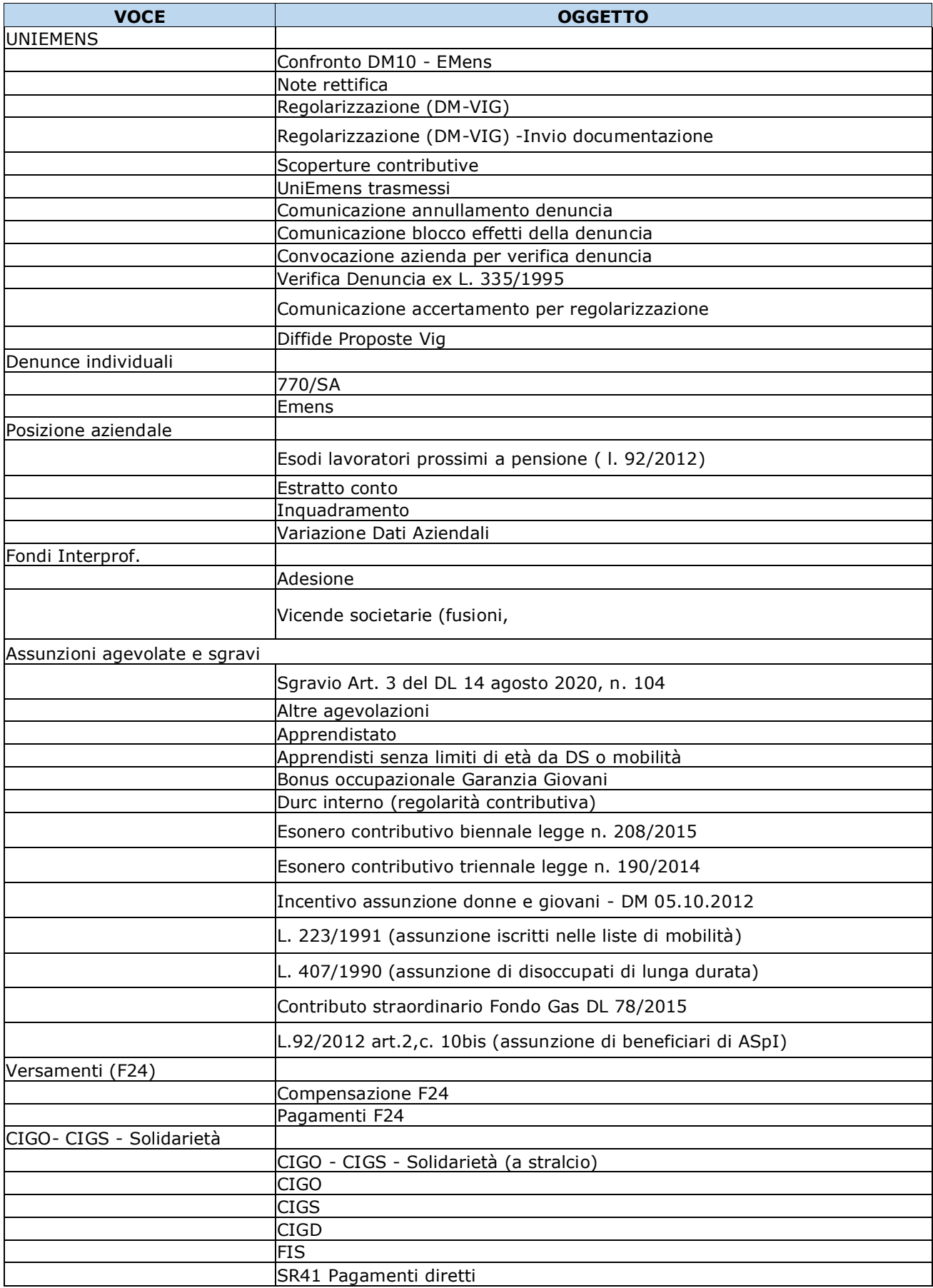

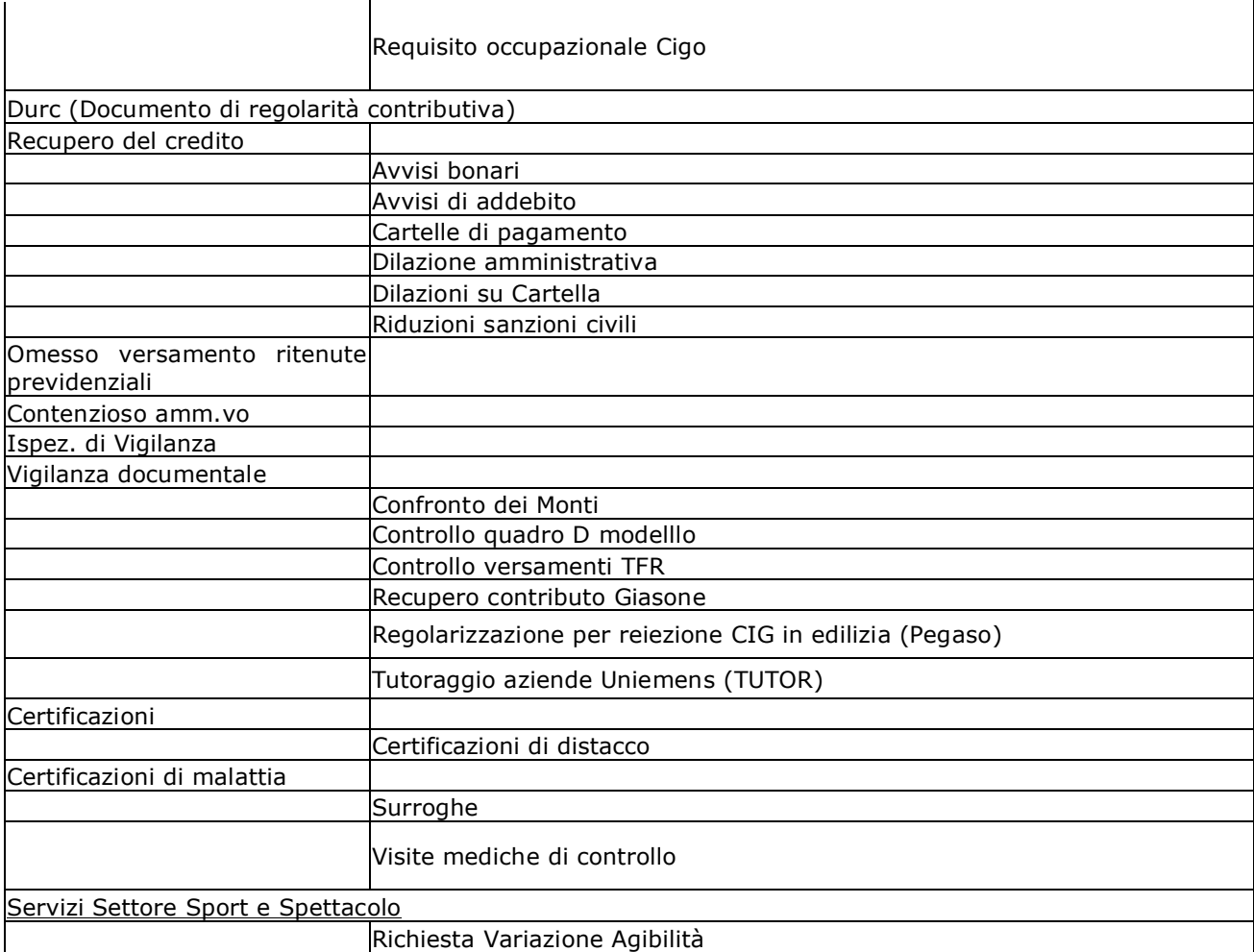